## SAP ABAP table BDSPHIO21 {BDS: Instances of Physical Information Objects}

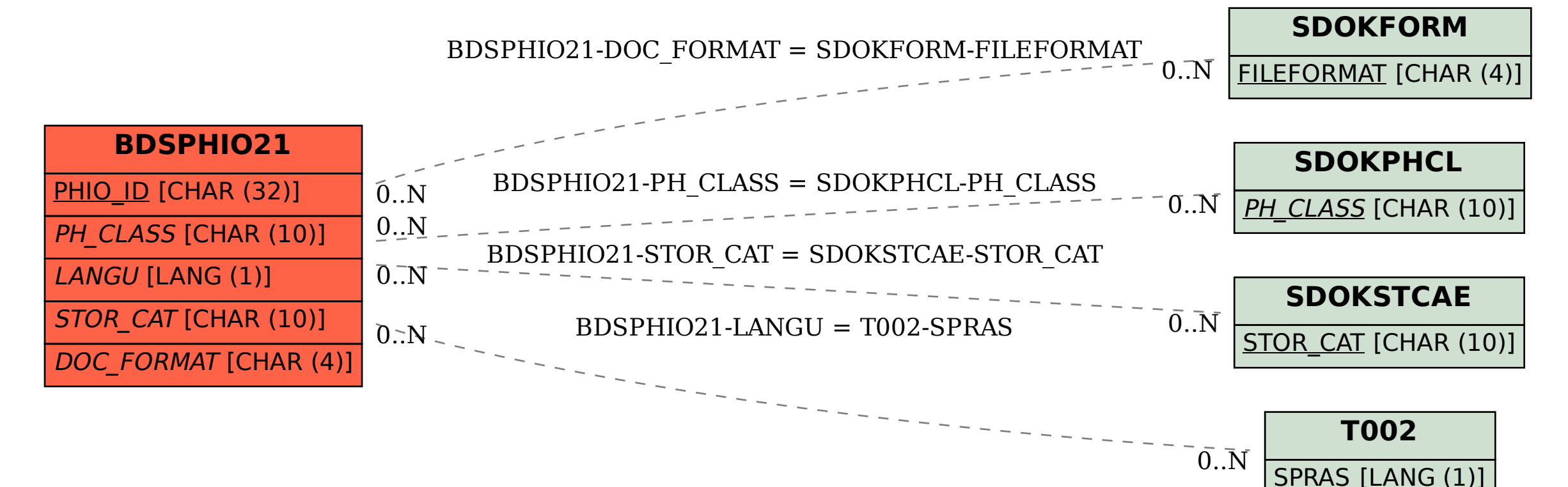